# Reasoning and Planning Unit 4. Relational Reasoning

### Pedro Cabalar

Dept. Computer Science University of Corunna, SPAIN

October 31, 2022

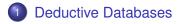

## 2 Answer Set Programming

## 3 ASP Applications

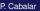

## **Relational Representation**

• Atoms = instead of propositions, we have now predicates. They represent relations among entities:

neighbour(france, spain). exports(germany, france, cars).

 Herbrand Domain = set of individuals, each one uniquely identified by a (lowercase) constant name. E.g.
 D = {germany, france, spain, cars,...}

 $\cup$  {0, 1, 2, ..., -1, -2, ... } plus finite subsets of integer numbers.

- Unique Names Assumption (UNA) = different terms represent different individuals. spain ≠ france, spain ≠ cars, spain ≠ españa, 0 ≠ 1, 0 ≠ cars
- We can use unary predicates to represent types:

country(spain). country(france). country(germany).
tradegood(cars). tradegood(food).

## country(spain;france;germany).

#### A set of facts becomes the extensional database (EDB)!

```
neighbour(spain,france).
neighbour(france,germany).
exports(spain,germany,food).
exports(spain,france,food).
exports(germany,france,cars).
exports(france,spain,cars).
```

| lat | ble | expor | ts |
|-----|-----|-------|----|
|     |     |       |    |

| Table neighbour |  |
|-----------------|--|
|-----------------|--|

| C1     | C2      |
|--------|---------|
| spain  | france  |
| france | germany |

| FROM    | TO      | GOOD |
|---------|---------|------|
| spain   | germany | food |
| spain   | france  | food |
| germany | france  | cars |
| france  | spain   | cars |

## **Relational Representation**

- A query to the EDB becomes a rule with variables.
   Variable = name with upcase initial (X, Y, Country, ...) universally quantified and denoting arbitrary individuals.
  - '\_' = anonymous variable (different each time it occurs)

exgood(G) :- exports(\_,\_,G). exgood(G) :- exports(X1,X2,G).

## $\forall X1, X2, G (exports(X1, X2, G) \rightarrow exgood(G))$

• Ex.: "neighbours of France and goods she imports from them"

answer(N,G) :- neighbour(france,N), exports(N, france,G).

#### SQL equivalent is more verbose

SELECT neighbour.C2, exports.GOOD FROM neighbour INNER JOIN exports ON neighbour.C2=exports.FROM WHERE neighbour.C1=france AND exports.TO=france;

Problem: we get no goods from Spain using our previous data! We had neighbour (spain, france) but not the opposite!

### • Predicate neighbour should be symmetric! We add a rule

```
neighbour(X,Y) :- neighbour(Y,X).
```

- Deductive database: some predicates are intensional or (partially) deduced from rules, rather than extensional (list of facts).
- Ground atom = predicate + constants, no variables.
   Grounding = replacing variables by all their possible instances.
   (although it is actually more intelligent than that)

### Example: the grounding of program

```
neighbour(spain,france). neighbour(france,germany).
neighbour(X,Y) :- neighbour(Y,X).
```

### would potentially yield the rules

neighbour(spain,france). neighbour(france,germany). neighbour(spain,france) :- neighbour(france,spain). neighbour(spain,germany) :- neighbour(germany,spain). neighbour(france,spain) :- neighbour(germany,france). neighbour(germany,spain) :- neighbour(germany,france). neighbour(germany,spain) :- neighbour(spain,germany). neighbour(germany,france) :- neighbour(france,germany).

### Example: the grounding of program

```
neighbour(spain,france). neighbour(france,germany).
neighbour(X,Y) :- neighbour(Y,X).
```

### would potentially yield the rules, but in practice ...

neighbour(spain,france). neighbour(france,germany). neighbour(spain,france) :- neighbour(france,spain). neighbour(spain,germany) :- neighbour(germany,spain). neighbour(france,spain) :- neighbour(spain,france). neighbour(france,germany) :- neighbour(germany,france). neighbour(germany,spain) :- neighbour(spain,germany). neighbour(germany,france) :- neighbour(france,germany).

### Example: the grounding of program

```
neighbour(spain,france). neighbour(france,germany).
neighbour(X,Y) :- neighbour(Y,X).
```

### would potentially yield the rules, but in practice ....

neighbour(spain, france). neighbour(france, germany).

neighbour(france, spain).

neighbour(germany, france).

## **Deductive Databases**

- Datalog: deductive database paradigm using normal logic programs (under stratified negation) with predicates and variables.
- Premember: stratified implies a unique stable model.
  - Datalog is more expressive than SQL, but less expressive than logic programs without the stratification limitation.
  - It allows, for instance, defining recursive relations, such as:

```
connected(X,Y) := neighbour(X,Y).
connected(X,Z) := neighbour(X,Y), connected(Y,Z).
```

so that we would get connected (spain, germany) even though they are not neighbours.

• Bodies can add conditions on variables X != Z, X > Z \* (Y+1), etc.

connected(X,Z) :- neighbour(X,Y), connected(Y,Z), X!=Z.

## **Deductive Databases**

• Domain independence: answers shouldn't change if we just augment the Herbrand Domain

```
switch(1..3). 
 p(X,Y) := X < Y. % ordered pairs of different switches
```

returns p(1,2), p(1,3), p(2,3) if  $D = \{1,2,3\}$ but for  $D = \{1,2,3,4\}$  we miss p(1,4), p(2,4), p(3,4). The set of possible pairs of integers is infinite!

p(X) :- not switch(X). % anything that is not a switch

The potential *D* with non-switches is even worse!

• All variable occurrences in a rule must be safe

Definition (Safety: guarantees domain independence)

A variable is safe if it occurs in a non-negated predicate in the body.

p(X,Y) := X < Y, switch(X), switch(Y).

q(X) :- object(X), not switch(X). % define valid objects!

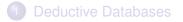

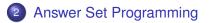

## 3 ASP Applications

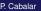

- Answer Set Programming (ASP) = we allow normal logic programs (unstratified negation) with predicates and variables.
- In ASP, the stable models are called answer sets.
- Example:

```
pacifist(X) :- quaker(X), not bellicous(X).
bellicous(X) :- republican(X), not pacifist(X).
quaker(nixon). republican(nixon).
republican(reagan).
```

#### Two answer sets:

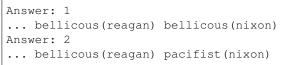

### Definition (HAMILT)

The Hamiltonian Cycle problem, *HAMILT*, consists in deciding whether a graph contains a cyclic path in a graph that visits each vertex exactly once. *HAMILT* is an **NP**-complete problem.

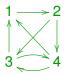

- extensional database mygraph.gph with the graph
- Examples of medium sized graphs (200 nodes, 1250 edges): http://www.cs.uky.edu/ai/benchmark-suite/ hamiltonian-cycle.html

## An example: Hamiltonian circuits

Predicate in (X, Y) points out that an edge X → Y is in the cycle.
 We generate arbitrary choices

```
\{in(X,Y)\} := edge(X,Y).
```

Only one outgoing vertex, only one incoming vertex:

```
:- in(X,Y), in(X,Z), Y!=Z.
:- in(X,Z), in(Y,Z), X!=Y.
```

• Disregard disconnected cycles. We use reached (X) meaning that X can be reached from an arbitrary fixed vertex, say 1.

```
reached(X) :- in(1,X).
reached(Y) :- reached(X), in(X,Y).
```

#### and we forbid unreached vertices:

```
:- vtx(X), not reached(X).
```

## An example: Hamiltonian circuits

### • Making the call:

clingo 0 hamilt.lp We obtain two answers:

```
Answer: 1
in(4,3) in(3,1) in(2,4) in(1,2)
Answer: 2
in(4,1) in(3,4) in(2,3) in(1,2)
SATISFIABLE
```

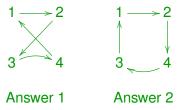

## An example: Hamiltonian circuits

- We can split clingo in two steps: grounder gringo + propositional solver clasp.
- Download gringo from potassco.org and make the call

```
$ gringo hamilt.txt | clasp 0
```

To display the ground program, try the following

```
$ gringo -t hamilt.txt
...
:-in(1,2),in(1,3).
:-in(1,3),in(1,2).
:-in(2,1),in(2,3).
...
reached(2):-in(1,2).
reached(3):-in(2,3),reached(2).
reached(3):-in(1,3),reached(1).
...
```

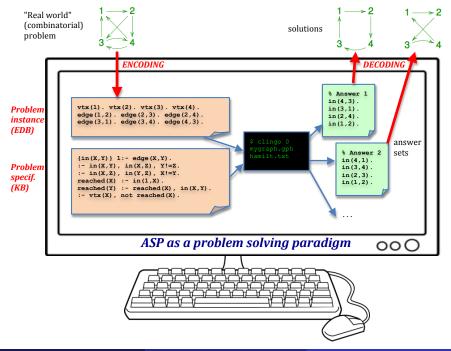

Many problem specifications follow the: Generate, Define and Test (GDT) methodology

G: Generate candidate solutions with choice rules

```
\{in(X,T)\} := edge(X,Y).
```

### D: Define: auxiliary predicates when needed for G or T

```
reached(X) :- in(1,X).
reached(Y) :- reached(X), in(X,Y).
```

T: Test: constraints remove unwanted combinations

```
:- in(X,Y), in(X,Z), Y!=Z.
:- in(X,Z), in(Y,Z), X!=Y.
:- vtx(X), not reached(X).
```

|                     | ASP                              | Prolog                                                                                                    |
|---------------------|----------------------------------|----------------------------------------------------------------------------------------------------|
| semantics           | several $n \ge 0$<br>answer sets | unique<br>(canonical)<br>model                                                                              |
|                     |                                  | 1 var. instantiation                                                                                        |
| problem<br>solving  | 1 answer set<br>= 1 solution     | =<br>1 solution<br>?- graph(G), hamilt(G,X).<br>X=[(4,3),(3,1),(2,4),(1,2)];<br>X=[(4,1),(3,4),(2,3),(1,2)] |
| computational power | NP-complete                      | Turing-complete                                                                                             |
| language<br>type    | specification<br>(execution)     | programming<br>(flow control: ordering, cut,)                                                               |

## 8 Queens revisited

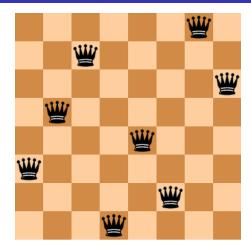

Example (8-queens problem)

• Arrange 8 queens in a  $8\times 8$  chessboard so they do not attack one each other.

# Explicit negation

• We can sometimes be interested in a second negation, strong or explicit negation (originally called "classical"). Example:

fill :- empty, not fire.

risky! we fill when no information on fire, but no guarantee.

We could use auxiliary atom no\_fire ("I'm sure there is no fire")

```
fill :- empty, no_fire.
:- fire, no_fire.
no_fire :- wet.
```

• Explicit negation '-' makes this same effect.

```
fill :- empty, -fire.
-fire :- wet.
```

and the constraint :- fire, -fire is implicit.

# Einstein's 5 houses riddle: who keeps fishes as pets?

- The Brit lives in the red house.
- Provide a state of the state of the state
- The Dane drinks tea.
- The green house is on the immediate left of the white house.
- The green house's owner drinks coffee.
- The owner who smokes Pall Mall rears birds.
- The owner of the yellow house smokes Dunhill.
- The owner living in the center house drinks milk.
- The Norwegian lives in the first house.
- The Blends smoker is neighbor of the one who keeps cats.
- The horse keeper is neighbor of the one who smokes Dunhill.
- Provide the second state of the second state of the second stat
- The German smokes Prince.
- The Norwegian lives next to the blue house.
- The Blends smoker lives next to the one who drinks water.

#### • Pooling: abbreviate several facts in a same atom

```
house(1..5).
color(red;green;blue;white;yellow).
```

#### is the same than

```
house(1). house(2). house(3). house(4).house(5).
color(red). color(green). color(blue).
color(white). color(yellow).
```

### • Constants: can be defined in the file

```
#const numhouses=5.
house(1..numhouses).
```

## or passed as arguments in command line

\$ clingo -c numhouses=5 einstein.txt

## Compound terms

Domain elements can be compound terms using tuples

```
birthdate( (10, july, 1980) ).
independence( (4, july, 1776) ).
important(D) := birthdate(D).
important(D) := independence(D).
birthday( (D,M) ) := birthdate( (D,M,_) ).
julyevent(D) := important( (D, july,_) ).
```

• We can also use function symbols as "tuple names":

```
birthdate( date(10, july, 1980) ).
independence( date(4, july, 1776) ).
important(D) := birthdate(D).
important(D) := independence(D).
birthday( day(D,M) ) := birthdate( date(D,M,_) ).
julyevent(D) := important( date(D, july,_) ).
```

A warning: day and date above are not predicates!

date(2, july, 2010). % No connection with "day" as function!

# Care with infinite grounding

## Use function symbols carefully!

```
person(mary).
person(father(X)) :- person(X).
```

### The grounding for this program never stops! In this case, better use a predicate and name each person

```
person(mary).
father(mary,peter).
person(Y) :- person(X), father(X,Y).
```

<u>A similar care must be taken with arithmetics</u>

```
house(1..5).
greater(X+1,X) :- house(X).
greater(X+1,Y) :- greater(X,Y).
```

### causes an infinite grounding, but can add a limit

```
house(1..5).
greater(X+1,X) :- house(X), house(X+1).
greater(X+1,Y) :- greater(X,Y), house(X+1).
```

Sometimes, different predicates follow a same pattern

```
person(brit;swede;dane;norw;german).
1 { guest(H,X) : person(X) } 1 :- house(H).
:- guest(H,X), guest(H',X), H!=H'.
color(red;green;white;blue;yellow).
1 { paint(H,X) : color(X) } 1 :- house(H).
:- paint(H,X), paint(H',X), H!=H'.
pet(fish;horse;dog;bird;cat).
1 { grows(H,X) : pet(X) } 1 :- house(H).
:- grows(H,X), grows(H',X), H!=H'.
```

person/guest, color/paint, pet/grows have the same roles

## Reification

- Reification = res-(thing)-fication-(make)
- Convert predicate name into new object (thing) as argument:
   "types" = type(person), type(color), type(pet)
   "values" = person(dane) → value(person, dane),
   color(red) → value(color, red)
   "assignments" = guest(H, X) → at(H, person, X),
   paint(H, X) → at(H, color, X)

```
value(person, (brit; swede; dane; norw; german)).
value(color(red; green; white; blue; yellow)).
value(pet, (fish; horse; dog; bird; cat)).
type(T) :- value(T,_).
1 { at(H,T,X) : value(T,X) } 1 :- house(H), type(T).
:- at(H,T,X), at(H',T,X), H!=H'.
```

## New features

- Aggregate = function on sets of values.
- We may have #sum, #max, #min, #avg, #count. Example:

```
income(jan,5). income(feb,3).
income(mar,-2). income(apr,10).
total(S) :- #sum{X: income(M,X)} = S.
```

- {X: income(M,X)} = {5,3,-2,10} the sum is S=16
- A warning: sets have no repetitions (repeated values count once)

```
income(may, 10). income(jun, 10).
```

the set is still  $\{5, 3, -2, 10\}$  and the sum is S=16

• We use tuples (the sum applies to the first component):

total(S) :-  $\#sum\{X, M: income(M, X)\} = S.$ 

 $\{X, M: income(M, X)\} =$ 

{(5, jan), (3, feb), (-2, mar), (10, apr), (10, may), (10, jun)}

- ASP problem solving: 1 answer set = 1 solution
- Sometimes we are interested in preferred or optimal solutions
- Preferred/optimal answer sets we are going to select only some answer set(s)
- Depending on how we conceive the problem, two methods:
  - #minimize/maximize: conceived for optimization
  - Weak constraints: conceived for preferences

Example of optimization: Travelling Salesman Problem = find Hamiltonian cycle with shorter distance

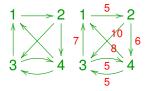

Reuse hamilt.lptand adapt the problem instance as follows:

```
vtx(1..4).
edge(1,2,5). edge(2,3,10). edge(2,4,6).
edge(3,1,7). edge(3,4,5). edge(4,3,5). edge(4,1,8).
edge(X,Y) :- edge(X,Y,_).
```

# Optimization

Example of optimization: Travelling Salesman Problem = find Hamiltonian cycle with shorter distance

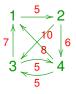

In hamilt.lp we can get the total distance of the path adding:

distance(S) :- #sum{C,X,Y:in(X,Y),edge(X,Y,C)}=S. #show distance/1.

Running clingo 0 hamilt.lp graph1.lp we get 2 solutions
Answer: 1
in(1,2) in(2,4) in(3,1) in(4,3) distance(23) ☆ minimal
Answer: 2
in(1,2) in(2,3) in(3,4) in(4,1) distance(28)

# Optimization

- Getting minimal solution by hand is unfeasible: Easy optimization problems may have millions of (non-optimal) solutions. To guarantee optimality, we should generate all!
- #minimize declaration = works like a #sum{ ...} aggregate,
  but will choose answer sets with a minimum sum

#minimize{C,X,Y:in(X,Y),edge(X,Y,C)}.

We can also use #maximize instead.

- The call clingo hamilt.lp graph1.lp will start a loop: (1) find a solution S<sub>0</sub>; (2) find S<sub>i+1</sub> better than S<sub>i</sub> until no one found
- By default, only one optimum is shown. To show all optima, use clingo --opt-mode=optN -n0 hamilt.lp graph1.lp

Example: try changing fact edge (2, 3, 10) by edge (2, 3, 5)

- Weak constraints = alternative way of selecting answer sets. Equivalent to #minimize.
- Constraints that we prefer to satisfy

### Example (Dinner tables)

- Sit 5 people in 2 tables (with capacities 2 and 3).
- Avoid sitting a person with anybody she hates
- Prefer sitting a person with anybody she likes

```
table(t1,2). table(t2,3).
person(a;b;c;d;e).
hates(a,c). hates(d,e). likes(a,d). likes(c,e).
1 {sit(X,T): table(T,_)} 1:- person(X).
:- table(T,N), #count{X:sit(X,T)}>N.
:- hates(X,Y), sit(X,T), sit(Y,T).
```

clingo 0 dinner.lp = we get 4 solutions

| Table t1 | Table t2 |
|----------|----------|
| a d      | bce      |
| ae       | bcd      |
| c d      | abe      |
| се       | abd      |

Strong constraint: they must like each other

:- sit(X,T), sit(Y,T), not likes(X,Y). unsatisfiable!

```
table(t1,2). table(t2,3).
person(a;b;c;d;e).
hates(a,c). hates(d,e). likes(a,d). likes(c,e).
1 {sit(X,T): table(T,_)} 1:- person(X).
:- table(T,N), #count{X:sit(X,T)}>N.
:- hates(X,Y), sit(X,T), sit(Y,T).
```

clingo 0 dinner.lp = we get 4 solutions

| Table t1 | Table t2 | Cost         |
|----------|----------|--------------|
| ad       | bce      | 3+8=11 🔂 min |
| ae       | bcd      | 4+9=13       |
| c d      | abe      | 4+9=13       |
| се       | a b d    | 3+8=11 🔂 min |

Weak constraint: we prefer when they like each other We pay a cost of 1 per each x, y that dislikes (minimize the cost) :~ sit(X,T), sit(Y,T), not likes(X,Y). [1,X,Y]

```
table(t1,2). table(t2,3).
person(a;b;c;d;e).
hates(a,c). hates(d,e). likes(a,d). likes(c,e).
1 {sit(X,T): table(T,_)} 1:- person(X).
:- table(T,N), #count{X:sit(X,T)}>N.
:- hates(X,Y), sit(X,T), sit(Y,T).
```

clingo 0 dinner.lp = we get 4 solutions

| Table t1 | Table t2 | Cost                 |
|----------|----------|----------------------|
| a d      | bce      | (-1)+(-1) = -2 🖒 min |
| ae       | bcd      | 0+0=0                |
| c d      |          | 0+0=0                |
| се       | a b d    | (-1)+(-1) = -2 🖒 min |

Weak constraint: we prefer when they like each other Or we pay a cost of -1 per each x, Y that likes (minimize the cost) :~ sit(X,T), sit(Y,T), likes(X,Y). [-1,X,Y] • We can always use #minimize or #maximize instead. Example:

#maximize{1,X,Y: sit(X,T), sit(Y,T), likes(X,Y)}.

- Preference levels @p specifies a priority (higher = more important).
   Example: add a second level to dinner problem
  - Maximize the likes always
  - Likes being equal, I prefer sitting c in t2

```
#maximize{1@2,X,Y: sit(X,T), sit(Y,T), likes(X,Y)}.
:~ sit(c,T), T!=t2. [1@1]
```

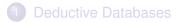

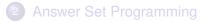

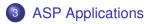

- ASP competition: 7 editions
   Last edition (2019): 4 tracks depending on language features
- Most solvers were based on the ASP solver clasp/clingo by the Potassco group (University of Potsdam, Germany) on which professional applications were built
- Potassco branch in A Coruña!
  - DLV, WASP (Univ. della Calabria, Italy): the other main solver with many professional applications.
  - Both clingo and DLV are two-phase (ground & solve) native ASP solvers

Solvers using other strategies:

• Lazy grounding: ASPERIX (Univ. of Angers, France); Alpha (TUWien, Austria)

• Top-down evaluation (a la Prolog): s (ASP) (Univ. of Texas at Dallas, USA)

• Translation to SAT:

ASSAT (Univ. of Science and Tech., Hong Kong, China); Cmodels (Univ. of Texas at Austin, USA); Univ. of Tampere, Finland [Rankooh, Janhunen 2022]

## Outstanding ASP applications (Potassco)

### Multi-robot path finding in automated warehouses

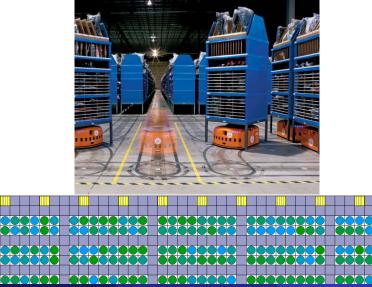

P. Cabalar

U4. Relational Reasoning

October 31, 2022 42/45

## Outstanding ASP applications (Potassco)

### SBB (Swiss Federal Railways). Solving train scheduling problems

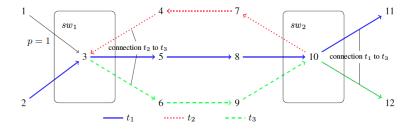

Uses clingo[dl] = clingo + difference logic (integer constraints)

## ASP applications: other examples

- Workforce and resource management. Many examples: Swiss Railway SBB, Cargo Ship Port, Hospitals (nurse shifts, room assignment, ...)
- Telecom Italy: Intelligent phone call routing (DLV)
- Phylogenetic networks, Haplotype inference
- Repairing Large Scale Biological Networks
- Explaining and reasoning on natural language, Facebook bAbl challenge (Univ. of Nebraska at Omaha)
- Music composition
- Diagnosis for the Space Shuttle (NASA + Univ. of Lubbock, TX)
- Data integration: INFOMIX (DLV)
- Videogame scenario generation
- Robotics (combination with Robot Operating System, ROS)
- Product Configuration . . .

## ASP applications: other examples

See more at

E. Erdem, M. Gelfond and N. Leone: Applications of Answer Set Programming AI Magazine 37(3): 53-68 (2016)

• And who knows what else soon ...

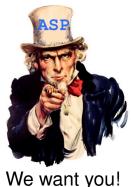